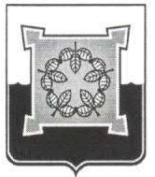

## **АДМИНИСТРАЦИЯ** ЧЕБАРКУЛЬСКОГО ГОРОДСКОГО ОКРУГА

Челябинской области

## ПОСТАНОВЛЕНИЕ

«<u>*dA*»  $\frac{11}{\pi}$  20<sup>18</sup> г. № 804</u>

Об утверждении Руководства  $\Pi$ O соблюдению обязательных требований  $\overline{B}$  $c$   $depe$ наружной рекламы, размещаемой на территории Чебаркульского городского округа

В целях предупреждения нарушений юридическими лицами и индивидуальными предпринимателями обязательных требований, устранения причин, факторов и условий, способствующих нарушениям обязательных требований, руководствуясь Федеральным законом от 26.12.2008 г. № 294-ФЗ «О защите прав юридических лиц и индивидуальных предпринимателей при осуществлении государственного контроля (надзора) и муниципального контроля», Федеральным законом от 06.10.2003 г. -№ 131-ФЗ «Об общих принципах организации местного самоуправления в Российской Федерации», статьями 36, 37 Устава муниципального образования «Чебаркульский городской округ»,

ПОСТАНОВЛЯЮ:

Утвердить Руководство по соблюдению обязательных требований 1. в сфере наружной рекламы, размещаемой на территории Чебаркульского городского округа (приложение).

Отделу ИКТ (Епифанов А.А.) опубликовать настоящее 2. постановление в установленном порядке.

Контроль исполнения настоящего постановления возложить на 3. исполняющего обязанности заместителя главы Чебаркульского городского округа по городскому хозяйству (Заневский Ю.С.).

Исполняющий обязанности главы Чебаркульского городского округа

С.А. Виноградова

Приложение к постановлению администрации Чебаркульского городского округа  $or \ll dF$ 2018 г. № 404

Руководство по соблюдению обязательных требований в сфере наружной рекламы, размещаемой на территории Чебаркульского городского округа.

1. Введение.

Данное руководство разработано администрацией Чебаркульского информирования городского округа целью юридических  $\mathbf C$ лиц, индивидуальных предпринимателей и физических лиц по вопросам соблюдения обязательных требований установленных правовыми актами для предотвращения нарушений законодательства в сфере размещения наружной рекламы и содержит рекомендации по соблюдению обязательных требований исполнения нормативных правовых актов.

2. Основные понятия, используемые в данном Руководстве

Для целей настоящего Руководства используются следующие основные : кнткноп

1) реклама - информация, распространенная любым способом, в  $\phi$ opme с использованием любых средств, адресованная любой  $\mathbf{M}$ неопределенному кругу лиц и направленная на привлечение внимания к объекту рекламирования, формирование или поддержание интереса к нему и его продвижение на рынке;

2) рекламораспространитель осуществляющее лицо, распространение рекламы любым способом, форме и с  $\, {\bf B}$ любой использованием любых средств;

рекламные конструкции - распространение наружной рекламы с 3) использованием щитов, стендов, строительных сеток, перетяжек, электронных табло, проекционного и иного предназначенного для проекции рекламы на любые поверхности оборудования, воздушных шаров, аэростатов и иных технических средств стабильного территориального размещения;

4) владелец рекламной конструкции (физическое или юридическое лицо) - собственник рекламной конструкции либо иное лицо, обладающее вещным правом на рекламную конструкцию или правом владения и пользования рекламной конструкцией на основании договора c ee собственником.

рекламных 5) схема размещения конструкций - документ, определяющий места размещения рекламных конструкций, типы и виды рекламных конструкций, установка которых допускается на данных местах.

3. Основные нормативные акты в сфере рекламы.

- Федеральный закон «О рекламе» от 13.03.2006 г. № 38-ФЗ;

- административный регламент исполнения муниципальной функции «Контроль исполнения нормативно правовых актов в сфере рекламы на территории Чебаркульского городского округа», утвержденный постановление администрации Чебаркульского городского округа от 15.11.2014г. №1053;

К отношениям, связанным с осуществлением муниципального контроля в сфере рекламы, организацией и проведением проверок юридических лиц, индивидуальных предпринимателей, применяются положения Федерального закона от 26 декабря 2008 года № 294-ФЗ «О защите прав юридических лиц и индивидуальных предпринимателей при осуществлении государственного контроля (надзора) и муниципального контроля».

Рекомендации по соблюдению обязательных требований  $4.$ при размещении наружной рекламы.

Распространение наружной рекламы с использованием щитов, стендов, строительных сеток, перетяжек, световых табло и иных технических средств стабильного территориального размещения (рекламных конструкций). монтируемых на внешних стенах и крышах зданий, строений, сооружений, а также расположенных вне зданий, строений и сооружений, осуществляется с соблюдением требований ФЗ №38 от 13.03.2006г. «О рекламе» и технических регламентов.

Установка и эксплуатация рекламной конструкции осуществляются ее владельцем по договору с собственником земельного участка, здания или иного недвижимого имущества, к которому присоединяется рекламная конструкция или с лицом, управомоченным собственником такого имущества.

Установка рекламных конструкций допускается при наличии разрешения, выдаваемого по заявлению владельца рекламной конструкции и (или) собственника либо иного законного владельца соответствующего недвижимого имущества органом местного самоуправления, на территории которого осуществляется установка рекламной конструкции.

Заключение договора на установку и эксплуатацию рекламной конструкции на земельном участке, здании или ином недвижимом имуществе, находящемся государственной  $\overline{B}$ ИЛИ муниципальной собственности. осуществляется на основе торгов, проводимых органами местного самоуправления или уполномоченными ими организациями в соответствии с законодательством Российской Федерации.

Рекламные конструкций на земельных участках независимо от форм собственности, а также на зданиях или ином недвижимом имуществе, находящихся в собственности субъектов Российской Федерации или муниципальной собственности размещаются в соответствии со Схемой утвержденной органами местного самоуправления.

В случае установки рекламной конструкции без соответствующего разрешения владелец рекламной конструкции либо собственник или иной законный владелец недвижимого имущества, к которому такая конструкция присоединена, обязан по предписанию органа местного самоуправления демонтировать рекламную конструкцию в срок, установленный предписанием.

Предмет проверки при осуществлении муниципального контроля. 5.

Предметом муниципального контроля является соблюдение юридическими лицами, индивидуальными предпринимателями и физическими лицами обязательных требований, установленных федеральными законами и муниципальными правовыми актами с сфере распространения наружной рекламы на территории Чебаркульского городского округа.

6. Права лиц, в отношении которых осуществляются мероприятия по исполнению муниципальной функции.

Лица, в отношении которых осуществляются мероприятия по контролю, вправе:

- непосредственно присутствовать при проведении проверки, давать объяснения по вопросам, относящимся к предмету проверки;

- получать от органа муниципального контроля, его должностных лиц информацию, которая относится к предмету проверки;

- знакомиться с результатами проверки и указывать в акте проверки о своем ознакомлении с результатами проверки, согласии или несогласии с ними, а также с отдельными действиями должностных лиц органа муниципального контроля;

- в случае несогласия с фактами, выводами, предложениями, изложенными в акте проверки, либо с выданным предписанием об устранении выявленных нарушений в течение пятнадцати дней с даты получения акта проверки вправе представить в Администрации Чебаркульского городского округа в письменной форме возражения в отношении акта проверки и (или) выданного предписания об устранении выявленных нарушений в целом или его отдельных положений. При этом юридическое лицо, индивидуальный предприниматель вправе приложить к таким возражениям документы, подтверждающие обоснованность таких возражений, или их заверенные копии либо в согласованный срок передать их в орган государственного контроля (надзора), орган муниципального контроля;

- обжаловать действия (бездействие) должностных лиц органа муниципального контроля, повлекшие за собой нарушение прав юридического лица, индивидуального предпринимателя при проведении проверки, в административном  $\,$  M  $(MJH)$ судебном порядке в соответствии законодательством Российской Федерации.

7. Обязанности лиц,  $\, {\bf B}$ отношении осуществляются которых мероприятия по исполнению муниципальной функции.

Лица, в отношении которых осуществляются мероприятия по контролю, обязаны:

- выполнять законные требования лиц, проводящих проверку;

- не препятствовать лицам, проводящим проверку, в реализации их прав, предусмотренных законодательством Российской Федерации;

- обеспечивать надлежащие условия для лиц, проводящих проверку, в период проведения контрольных мероприятий;

- предоставлять требованию осуществляющего  $\Pi{\rm O}$ лица, муниципальный контроль, информацию и документы, необходимые в ходе проведения проверки.

- при проведении проверок юридические лица обязаны обеспечить присутствие руководителей, иных должностных лиц или уполномоченных представителей юридических лиц; индивидуальные предприниматели обязаны присутствовать или обеспечить присутствие уполномоченных представителей, ответственных за организацию и проведение мероприятий по выполнению обязательных требований и требований, установленных муниципальными правовыми актами.

- устранять замечания, указанные в предписании об устранении сроки, установленные в выявленных нарушений законодательства,  $B$ предписании.

- соблюдать иные обязанности в соответствии с законодательством Российской Федерации.

 $8<sup>1</sup>$ Ответственность за нарушение обязательных требований в сфере.

Нарушение физическими или юридическими лицами законодательства Российской Федерации о рекламе влечет за собой ответственность в 14.3 Кодекса Российской Федерации соответствии со статьей  $0<sup>6</sup>$ административных правонарушениях.

Информация о муниципальной функции, процедуре их исполнения, 9. ходе исполнения муниципальной функции может быть получена:

- в устной форме лично или по телефону ответственными за исполнение муниципальной функции;

- в письменной форме лично или почтой в адрес органа муниципального контроля;

- в письменной форме по адресу электронной почты органа муниципального контроля.

Место нахождения органа и почтовый адрес органа муниципального контроля: 456440, Челябинская область, г. Чебаркуль, ул. Ленина, 13а.

Телефон: 8 (35168) 2-39-88.

График работы:

понедельник - пятница: с 08.00 до 17.00;

перерыв на обед: с 12.00 до 13.00.

Продолжительность рабочего дня, непосредственно предшествующего нерабочему праздничному дню сокращается на 1 час.